## My Changes

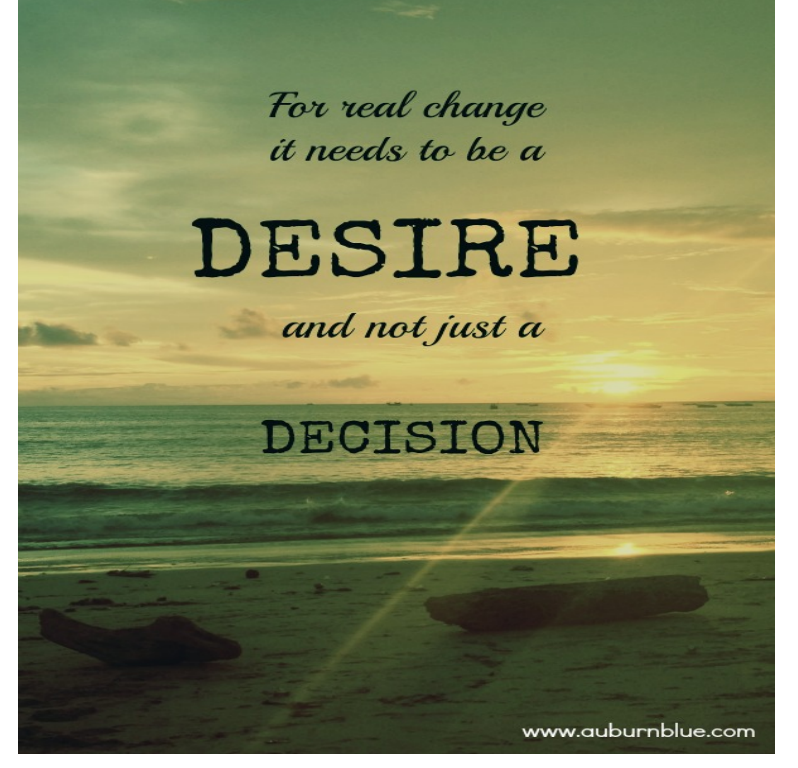

The My changes add-on is designed to modify the default CS-Cart functionality without changing its core. The usage of this add-on for custom changes prevents .Due to several factors, it's possible for changes you make in the Visual Editor to not show up either in the viewport or when you view your live website. If you're.In My Changes, you'll discover the reasons behind a lot of your changes, and get tips on how to survive all of them. You'll find valuable insights on changes.If you are sure that you don't want to keep your changes, the following line will do : git stash: this will save those changes in a stack. You can.If your styles are not applied after saving them, it might be due to a caching issue. When your styles are not applied online, please regenerate.Your card design will save automatically each time you make a change, or when you close the Customize page. We recommend having your card.Typically, you'll want to start making changes and committing snapshots of those changes into your repository each time the project reaches a state you want to.MY CHANGES He'd say, in a deep voice, Change. You're really Let's take a deeper look at these changes and try to understand why all this is happening.Hi David. There's no way to discard unpublished changes at the moment. The thing I do is to publish your changes and then revert to the previous version ( three.If you are having trouble saving the changes made on your profile, it may be due to caching on site. Please try signing out, and back into your account.This issue is most often caused by the cache functionality of WordPress. To see your changes, you should clear your WordPress cache. The cache is located i.Pending changes protection is a tool used to suppress vandalism and certain other recurrent nuisances on Wikipedia while allowing a good-faith user to submit.Don't worry if you make a mistake while creating or editing your drag-and-drop pages! If you need to step back, there are a few options you have for undoing.You must notify us of changes in your circumstances as soon as possible. You must notify us of a change in address if you have an undecided application and.To stay aware of changes made in your Dropbox account, you can turn on desktop notifications. If you use an iOS device, you can also enable push notifications.If you have a Santander mortgage use this calculator to see how much your payments might be if you changed your term, repayment method or interest rate.Changes In My Life Lyrics: I was not so happy being lonely / Living without you / So I prayed so hard for your love / In my heart I needed you / Then I looked up in .This amplifies the higher frequencies in your voice. The gas sulfur The fascinating way helium changes your voice. Gina Echevarria and.Are the changes you've made to your Twitter account settings not saving? Read this article for common reasons why.If you're enrolled in a Marketplace plan and your income or household changes, you should update your application with income and household changes as.If you find that the changes you make in WordPress aren't showing up when you view your site, there are two types of issues most likely.There are many different resources to help you with your changes of address with the government. To simplify your life, we have grouped here the resources and.

[PDF] The Machiavellians, Defenders Of Freedom

[PDF] Ready, Set, School!

[PDF] Certain Difficulties Felt By Anglicans In Catholic Teaching Considered: In Twelve Lectures Addressed

[\[PDF\] The Struggle For Human Rights In Latin Am](http://tmdcelebritynews.com/suvunega.pdf)erica

[\[PDF\] The National Wome](http://tmdcelebritynews.com/tacyvici.pdf)ns Information Exchange Directory

[PDF] Blowfly

[\[PDF\] GAOs Undercover Investigation: Wage Theft Of Americas Vulnerable Workers Hearing Before The Co](http://tmdcelebritynews.com/lyqidomij.pdf)mmitte